Adobe Photoshop 2021 (Version 22.4) Serial Number Full Torrent Serial Number Full Torrent 64 Bits {{ upDated }} 2022

Installing Adobe Photoshop is relatively easy and can be done in a few simple steps. First, go to Adobe's website and select the version of Photoshop that you want to install. Once you have the download, open the file and follow the onscreen instructions. Once the installation is complete, you need to crack Adobe Photoshop. To do this, you need to download a crack for the version of Photoshop you want to use. Once you have the crack, open the file and follow the instructions on how to apply the crack. After the crack is applied, you can start using Adobe Photoshop. Be sure to back up your files since cracking software can be risky. With these simple steps, you can install and crack Adobe Photoshop.

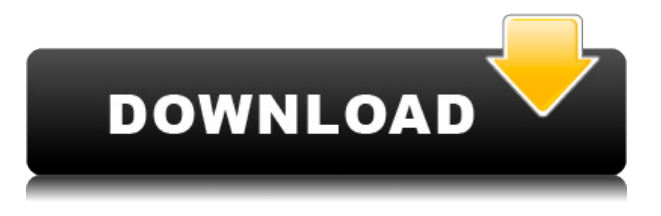

This free application is a powerful piece of software, but the devil is in the details. An update released for the Mac version in November makes it incompatible with a file format that is used for Manga comics. The format was released by Japanese company, CyZone, earlier this month. I skipped LR5 for a long time because it lacked of what I love the most. While Lightroom offered great workflow, it lacked of the most important feature - the legacy import. Finally I decided to get LR 5 for the legacy import. The improvement is not so big that I bet all of us would upgrade to it now, but it is enough for me. Hmmm review from Nigel Deacon from *Wired* magazine. I don't want it to be a negative review. I really love my Photos app. It's time consuming to switch to another app and back in to Photos. Not to mention the transition is not as fast as it was on the 27th day. I hope they will improve it in the next update. I looked at Persona for a while trying to understand what it did. I simply could not get it to work as described. It just sat there and did nothing. I even had some tech people look at it. As a proof of concept it is quite nice but it still needs a lot of work. Other than that, the app shows great potential. This is a good review on a software that I've been looking forward to starting using, and I'm pleased to learn that it's almost ready for prime time. But I'm running into a snag. Like many of you, I'm very interested in video and photos. Between Instagram, Dribble, Reddit, and Google+, I've probably spent thousands of hours checking out this stuff. It's a lot for one person to spend! I'm certainly going to keep it.

## **Download free Adobe Photoshop 2021 (Version 22.4)Product Key 64 Bits 2022**

**Key Features:** The Mask Flipping Tool allows you to edit your mask layer to duplicate its effect for your image. The Clipping Mask tool allows you to edit a layer of your image and edit the way this layer affects other layers. The Gradient Swatch dialog allows you to create, modify, manipulate, and save custom colors. **What It Does:** This feature uses a photo of your subject as a mask to manipulate the background. The Merge Layers option allows you to layer the image you have with the background you want. With the **Clone Stamp** feature that comes with this software, you can create a duplicate of a section of your image to apply to another area of your image. You can also use this feature in order to apply a matte to your image. **What It Does:** The Global Adjustment Brush tool allows you to create a series of adjustments that can be applied to a whole image. This does this by allowing you to select a small area of your image and apply the selected adjustments to your entire image. **Key Features:** The Photoshop Mask Filter allows you to fine-tune adjustments your image by allowing you to mask areas of the image without affecting unselected areas. This is a great way to maintain the effectiveness of your image while making slight adjustments. The Puppet tool allows you to select parts of your image and manipulate it through the use of multiple keyframes. This is incredibly helpful for animating your work without having to be an expert in keyframing. e3d0a04c9c

## **Download Adobe Photoshop 2021 (Version 22.4)Serial Number Full Torrent With License Code {{ finaL version }} 2022**

Adobe Photoshop CC 2023 also gives you seamless support for Content-Aware Fill areas in the cloud, including for iOS devices and Android devices. You can use your Twitter, Facebook and Google+ profiles to geotag and organize images in Collections. There's also an optional crop tool for slicing images horizontally or vertically while preserving the surrounding area. Improved tool prowess includes the ability to work with multiple tabs and windows, and you can click once to select multiple layers or regions. Last, you can now even enhance photos of people with a stand-out angled Vignette in the Organizer. As tight integration with the OS is essential to Photoshop, users will find the ability to quickly create EPS files while working on the OS, quick browsing through and storage of files in the OS, and the ability to watch content using Dynamic Link with the Display, spanned by the OS. The new AI-powered or Digital Neural Network works in real-time to detect objects and provides color and tone enhancements. Improvements include the ability to add visual adjustments to neutral colors while preserving their hue. Photoshop CC 2023 has the tools you need to create Snapchat-style filters, to the touch-ups, including Clone and Smart blur or Guided filters. And you can get help with the new crop feature, including the keen sense of alignment and how to isolate and work with a subject. Add rudimentary help with resizing, as you can control aspect ratio or keep image proportions within the new crop or resize tool. The ability to share directly to the latest social networks, like Instagram and photos is possible from the new cloud interface.

free logo psd download photoshop https photoshop kopona com free psd download psd file for photoshop karizma album for marriage free download psd photoshop download kostenlos dg photoshop psd free download visiting card design in photoshop psd free download wedding album design templates free download photoshop psd photoshop album design psd free download hair psd for photoshop free download free download old version of adobe photoshop

With this transition to newer native APIs, together with the recent reboot of 3D tooling at Adobe featuring the Substance line of 3D products, the time has come to retire Photoshop's legacy 3D feature set, and look to the future of how Photoshop and the Substance products will work together to bring the best of modern 2D and 3D to life across Adobe's products on the more stable native GPU APIs. Since its release, Photoshop has grown from a professional-level image-rendering platform to a creative tool capable of nearly any image-generating task. From point-and-click stabilization to image transformations that can change an image's perspective on the fly, Photoshop offers virtually any technique a professional image-editing user can imagine. In this book, You'll learn the latest tools and tricks to get the most out of Photoshop, from the essentials of image composition to specialized techniques such as volume painting and smart filters. With clear instructions and dozens of real-world examples to help you along the way, this book will give you the confidence to build your own unique editing style. The more you use Photoshop, the more you'll learn. After learning the core editing concepts, you'll get to know the more than 100 special tools in Photoshop. You'll explore basic functionality, master more advanced tools, and even learn how to conquer Photoshop's creative back end. You'll learn not only what to do within Photoshop, but also how to avoid common pitfalls.

Adobe Photoshop is a user-friendly, most powerful, and widely used image/graphics editing software developed by Adobe. Adobe Photoshop is basically a raster-based image editing software. With multiple layers and features such as masking, image wrapping tools, alpha compositing, fluid camera rotation, and file display tools, and much more advanced tools, Photoshop can edit and compose raster images. Los Angeles – Adobe today announced the release of Creative Cloud Libraries for the desktop version of Photoshop. Available this month in the Mac App Store and on the PC, Creative Cloud Libraries enables Photoshop users to bring their Creative Cloud Libraries into Photoshop, enabling them to use the shared assets they create in other Creative Cloud apps, such as Adobe Lightroom and Muse, and create more powerful workflows in Photoshop. With Photoshop Document Extensions (PXD) in the Archives area of a Photoshop Document in the redesigned version, making it easier to organize and locate the images and art files they need. LOS ANGELES – Adobe today announced the release of 3D Orbit, a powerful new tool for creating intricate 3D objects and props for compositing and retouching in Photoshop. 3D Orbit is a powerful feature in Photoshop's CS6 ecosystem that provides a quick and easy way to individually or automatically create 3D models in Photoshop; users can browse thousands of 3D models and stylize them in a matter of minutes. With this tool, users can instantly turn their digital textures into fully standalone, physical models. Photoshop users can create custom wall textures, paper textures, props, or inanimate objects. Using the model and a variety of masks, users can work with layers to customize and paint their models by hand.

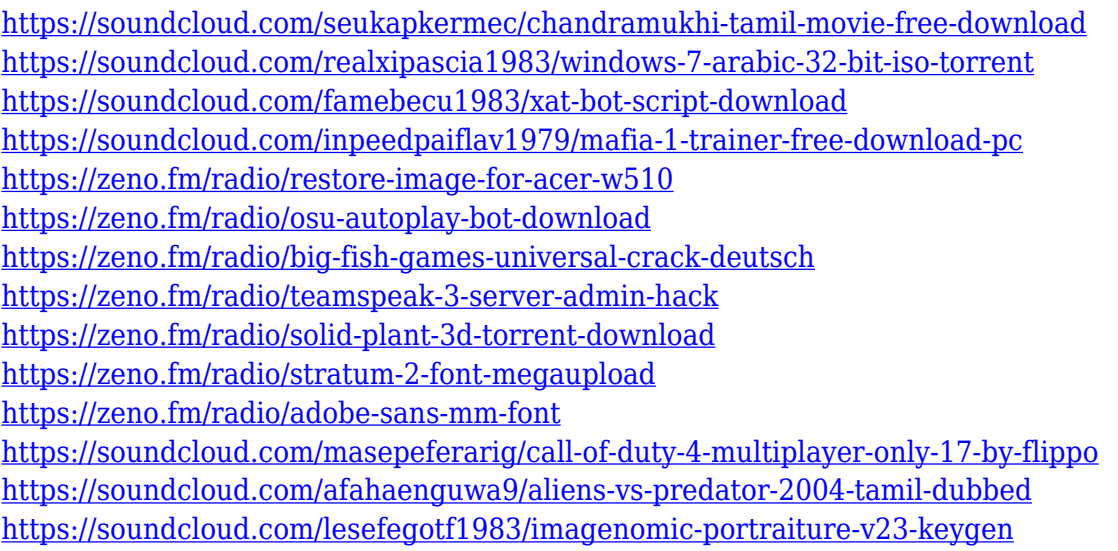

You will start by working with the grid and measuring tools, and learn to crop the unwanted parts of an image, and then focus on making colour adjustments. Next, you will learn the basics of colour replacement, and find out how to improve the quality of a print or image and make them perfect to print and share. Material covers both Photoshop and Photoshop Elements, and is a step-by-step approach to Photoshop CS6, with new features covered and old features reviewed. It is a hands-on tutorial, unlike many of the other e-books available today. Written by a Photoshop expert, the book is packed with examples, examples, examples, and more examples, so you can follow along and take full advantage of all of the learning opportunities. Adobe Photoshop CC will come preinstalled with a new Photoshop Design canvas. The Design canvas allows you to work with multiple objects and easily interact with them by using the same actions you use in your design projects. You can also preview your objects in real-time, ditch the redo button, improve your workflow, and share your designs with others. The course also shows you how to import files into Photoshop from many different formats, how to work with layers, creating radial gradients, and changing the opacity and

blending modes. You will learn how to create, share, and print projects for the web and mobile devices. You will learn how to make exciting changes to photos with the options available in the new versions of Adobe Photoshop and Photoshop Elements. The book includes specific information on working with adjustments, colour and the tone curves and, explains how to correct color issues and retouching photographs.

<https://trijimitraperkasa.com/wp-content/uploads/2023/01/pavequbi-1.pdf> [https://jeyrojas.net/wp-content/uploads/2023/01/Adobe-Photoshop-2021-Version-2201-Download-free](https://jeyrojas.net/wp-content/uploads/2023/01/Adobe-Photoshop-2021-Version-2201-Download-free-Licence-Key-For-Mac-and-Windows-lifetime.pdf) [-Licence-Key-For-Mac-and-Windows-lifetime.pdf](https://jeyrojas.net/wp-content/uploads/2023/01/Adobe-Photoshop-2021-Version-2201-Download-free-Licence-Key-For-Mac-and-Windows-lifetime.pdf) [https://joyfuljourneyresources.net/wp-content/uploads/2023/01/Download-Photoshop-2022-Version-2](https://joyfuljourneyresources.net/wp-content/uploads/2023/01/Download-Photoshop-2022-Version-2302-Serial-Key-With-Full-Keygen-updAte-2022.pdf) [302-Serial-Key-With-Full-Keygen-updAte-2022.pdf](https://joyfuljourneyresources.net/wp-content/uploads/2023/01/Download-Photoshop-2022-Version-2302-Serial-Key-With-Full-Keygen-updAte-2022.pdf) <https://characterbuzz.com/download-software-adobe-photoshop-cs5-free-full-version-hot/> [http://kalibatacitymurah.com/2023/01/01/download-adobe-photoshop-2022-version-23-0-1-lifetime-ac](http://kalibatacitymurah.com/2023/01/01/download-adobe-photoshop-2022-version-23-0-1-lifetime-activation-code-x64-latest-2022/) [tivation-code-x64-latest-2022/](http://kalibatacitymurah.com/2023/01/01/download-adobe-photoshop-2022-version-23-0-1-lifetime-activation-code-x64-latest-2022/) [https://qeezi.com/advert/download-photoshop-2021-version-22-1-1-license-keygen-patch-with-serial-k](https://qeezi.com/advert/download-photoshop-2021-version-22-1-1-license-keygen-patch-with-serial-key-for-windows-x32-64-updated-2023/) [ey-for-windows-x32-64-updated-2023/](https://qeezi.com/advert/download-photoshop-2021-version-22-1-1-license-keygen-patch-with-serial-key-for-windows-x32-64-updated-2023/) [http://cubaricosworld.com/wp-content/uploads/2023/01/Dirt-Pattern-Photoshop-Download-LINK-1.pd](http://cubaricosworld.com/wp-content/uploads/2023/01/Dirt-Pattern-Photoshop-Download-LINK-1.pdf) [f](http://cubaricosworld.com/wp-content/uploads/2023/01/Dirt-Pattern-Photoshop-Download-LINK-1.pdf) <https://www.mein-hechtsheim.de/advert/free-photoshop-download-for-windows-8-verified/> <https://totallights.com/wp-content/uploads/2023/01/Download-Eraser-Tool-Photoshop-REPACK.pdf> [https://www.siriusarchitects.com/advert/animator-photoshop-plug-in-for-animated-effects-v-0-9-free](https://www.siriusarchitects.com/advert/animator-photoshop-plug-in-for-animated-effects-v-0-9-free-download-updated/)[download-updated/](https://www.siriusarchitects.com/advert/animator-photoshop-plug-in-for-animated-effects-v-0-9-free-download-updated/) [https://bettingsportsreview.com/download-adobe-photoshop-2022-version-23-0-1-with-full-keygen-for](https://bettingsportsreview.com/download-adobe-photoshop-2022-version-23-0-1-with-full-keygen-for-mac-and-windows-2023/) [-mac-and-windows-2023/](https://bettingsportsreview.com/download-adobe-photoshop-2022-version-23-0-1-with-full-keygen-for-mac-and-windows-2023/) [http://www.jobverliebt.de/wp-content/uploads/Adobe-Photoshop-2020-version-21-License-Code-Keyg](http://www.jobverliebt.de/wp-content/uploads/Adobe-Photoshop-2020-version-21-License-Code-Keygen-CRACK-2023.pdf) [en-CRACK-2023.pdf](http://www.jobverliebt.de/wp-content/uploads/Adobe-Photoshop-2020-version-21-License-Code-Keygen-CRACK-2023.pdf) [https://dabussee.com/wp-content/uploads/2023/01/Adobe\\_Photoshop\\_2020.pdf](https://dabussee.com/wp-content/uploads/2023/01/Adobe_Photoshop_2020.pdf) [https://www.top1imports.com/2023/01/02/free-photoshop-6-download-full-version-\\_top\\_/](https://www.top1imports.com/2023/01/02/free-photoshop-6-download-full-version-_top_/) <https://crueltyfreemodels.com/photoshop-exe-file-download-for-windows-hot/> <https://getfluencyonline.com/wp-content/uploads/2023/01/chafair.pdf> <https://amoserfotografo.com/advert/ps-photoshop-for-pc-windows-10-free-download-full-version-best/> <http://gotartgallery.org/?p=2371> [https://tidmodell.no/wp-content/uploads/2023/01/Adobe-Photoshop-EXpress-Full-Product-Key-Serial-](https://tidmodell.no/wp-content/uploads/2023/01/Adobe-Photoshop-EXpress-Full-Product-Key-Serial-Number-2023.pdf)[Number-2023.pdf](https://tidmodell.no/wp-content/uploads/2023/01/Adobe-Photoshop-EXpress-Full-Product-Key-Serial-Number-2023.pdf) <http://holger-schleiffer.de/?p=16911> <https://agroanuncios.pe/wp-content/uploads/2023/01/lavehola.pdf> <https://www.actsmiami.com/language/en/2023/01/01/photoshop-fashion-presets-free-download-best/> [https://luxepropertiesnw.com/wp-content/uploads/2023/01/adobe-photoshop-2022-version-2302-crac](https://luxepropertiesnw.com/wp-content/uploads/2023/01/adobe-photoshop-2022-version-2302-crack-with-serial-key-win-mac-updated-2023.pdf) [k-with-serial-key-win-mac-updated-2023.pdf](https://luxepropertiesnw.com/wp-content/uploads/2023/01/adobe-photoshop-2022-version-2302-crack-with-serial-key-win-mac-updated-2023.pdf) <https://fitgirlboston.com/wp-content/uploads/2023/01/marrege-1.pdf> [https://mercatinosport.com/wp-content/uploads/2023/01/Adobe-Photoshop-CC-2015-Version-17-Dow](https://mercatinosport.com/wp-content/uploads/2023/01/Adobe-Photoshop-CC-2015-Version-17-Download-Torrent-X64-2023.pdf) [nload-Torrent-X64-2023.pdf](https://mercatinosport.com/wp-content/uploads/2023/01/Adobe-Photoshop-CC-2015-Version-17-Download-Torrent-X64-2023.pdf) [https://www.imobiliaresalaj.ro/wp-content/uploads/2023/01/Download-Photoshop-2021-Product-Key-](https://www.imobiliaresalaj.ro/wp-content/uploads/2023/01/Download-Photoshop-2021-Product-Key-Full-License-Key-Full-3264bit-2022.pdf)[Full-License-Key-Full-3264bit-2022.pdf](https://www.imobiliaresalaj.ro/wp-content/uploads/2023/01/Download-Photoshop-2021-Product-Key-Full-License-Key-Full-3264bit-2022.pdf) [https://rei-pa.com/download-free-adobe-photoshop-2021-version-22-5-1-activation-code-with-keygen](https://rei-pa.com/download-free-adobe-photoshop-2021-version-22-5-1-activation-code-with-keygen-activator-64-bits-lifetime-release-2022/)[activator-64-bits-lifetime-release-2022/](https://rei-pa.com/download-free-adobe-photoshop-2021-version-22-5-1-activation-code-with-keygen-activator-64-bits-lifetime-release-2022/) [https://powerzongroup.com/2023/01/01/photoshop-2020-version-21-download-serial-number-win-mac](https://powerzongroup.com/2023/01/01/photoshop-2020-version-21-download-serial-number-win-mac-x64-2022/) [-x64-2022/](https://powerzongroup.com/2023/01/01/photoshop-2020-version-21-download-serial-number-win-mac-x64-2022/)

<https://andrietti.com/wp-content/uploads/2023/01/mascwat-1.pdf>

[https://omidsoltani.ir/347273/adobe-photoshop-2022-version-23-1-1-full-version-torrent-latest-update](https://omidsoltani.ir/347273/adobe-photoshop-2022-version-23-1-1-full-version-torrent-latest-update-2022.html) [-2022.html](https://omidsoltani.ir/347273/adobe-photoshop-2022-version-23-1-1-full-version-torrent-latest-update-2022.html)

[https://leidenalumni.id/wp-content/uploads/2023/01/Download-Adobe-Photoshop-2022-Activation-Co](https://leidenalumni.id/wp-content/uploads/2023/01/Download-Adobe-Photoshop-2022-Activation-Code-License-Keygen-latest-updaTe-2022.pdf) [de-License-Keygen-latest-updaTe-2022.pdf](https://leidenalumni.id/wp-content/uploads/2023/01/Download-Adobe-Photoshop-2022-Activation-Code-License-Keygen-latest-updaTe-2022.pdf)

[https://kedaigifts.com/wp-content/uploads/2023/01/Photoshop-2021-Download-free-Activator-With-Re](https://kedaigifts.com/wp-content/uploads/2023/01/Photoshop-2021-Download-free-Activator-With-Registration-Code-WIN-MAC-64-Bits-2022.pdf) [gistration-Code-WIN-MAC-64-Bits-2022.pdf](https://kedaigifts.com/wp-content/uploads/2023/01/Photoshop-2021-Download-free-Activator-With-Registration-Code-WIN-MAC-64-Bits-2022.pdf)

[https://ukrainefinanceplatform.com/wp-content/uploads/2023/01/Photoshop-2021-With-License-Key-](https://ukrainefinanceplatform.com/wp-content/uploads/2023/01/Photoshop-2021-With-License-Key-With-Serial-Key-updAte-2022-1.pdf)[With-Serial-Key-updAte-2022-1.pdf](https://ukrainefinanceplatform.com/wp-content/uploads/2023/01/Photoshop-2021-With-License-Key-With-Serial-Key-updAte-2022-1.pdf)

<http://greenandwhitechallenge.com/neat-image-plugin-for-photoshop-full-version-free-download-fix/> [https://www.pedomanindonesia.com/advert/download-adobe-photoshop-cs5-license-key-full-x3264-20](https://www.pedomanindonesia.com/advert/download-adobe-photoshop-cs5-license-key-full-x3264-2023/) [23/](https://www.pedomanindonesia.com/advert/download-adobe-photoshop-cs5-license-key-full-x3264-2023/)

<https://indoretalk.com/wp-content/uploads/2023/01/vilcha.pdf>

<https://www.rebilife.com/wp-content/uploads/2023/01/osmusif.pdf>

[http://greenandwhitechallenge.com/download-adobe-photoshop-cc-with-key-for-pc-3264bit-updated-2](http://greenandwhitechallenge.com/download-adobe-photoshop-cc-with-key-for-pc-3264bit-updated-2022/) [022/](http://greenandwhitechallenge.com/download-adobe-photoshop-cc-with-key-for-pc-3264bit-updated-2022/)

[https://xamabu.net/wp-content/uploads/2023/01/Adobe-Photoshop-80-Full-Version-Free-Download-20](https://xamabu.net/wp-content/uploads/2023/01/Adobe-Photoshop-80-Full-Version-Free-Download-2021.pdf) [21.pdf](https://xamabu.net/wp-content/uploads/2023/01/Adobe-Photoshop-80-Full-Version-Free-Download-2021.pdf)

While it doesn't yet include all of Photoshop's features, you will see many of the most powerful and popular Photoshop industry-leading selection features in Photoshop on the web, including Object Selection, Remove Background, Adobe Camera Raw's image adjustments, and Content-Aware Fill. Every Photoshop user shares the same suite of files, and each page reference is yours, the same way your own home page is yours. This means that if you save a file to your Photoshop, you can access and use it everywhere, on any device, on any platform. You can instantly share this file with others on your team or with your customer. LOS ANGELES--(BUSINESS WIRE)-- Today, Adobe (Nasdaq:ADBE) announced at Adobe MAX – the world's largest creativity conference – new innovations in Photoshop that make the world's most advanced image editing application even smarter, more collaborative and easier to use across surfaces. Share for Review (beta) enables users to conveniently collaborate on projects without leaving Photoshop, and new features make editing images in a browser far more powerful. Additionally, the flagship Photoshop desktop app adds breakthrough features powered by Adobe Sensei AI, including selection improvements that enhance the accuracy and quality of selections, and a one-click Delete and Fill tool to remove and replace objects in images with a single action. With every new version, Photoshop is developed, from a simple small photo editing tool to an industry-leading software that changed the global graphic designing and multimedia industries standards. Every new version has some new features introduced, but there are a few tools that are being tested with time and remain sturdy and highly important to the designers. Here are some tools and features that are proved as the best of Adobe Photoshop: